## На территории Ростовской области впервые проводится дистанционно

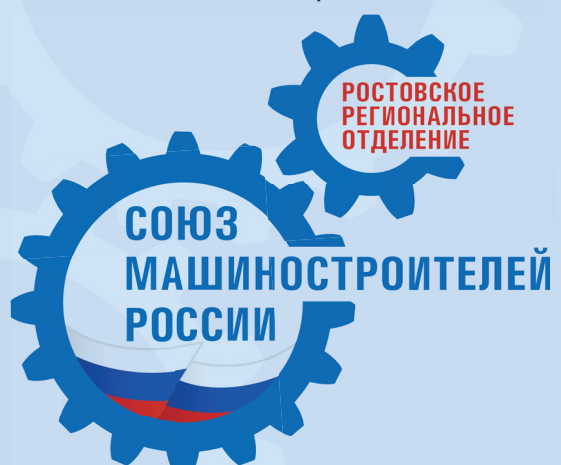

«Неделя без турникетов» с 13 по 19 апреля 2020г.

Всероссийская акция

Союза машиностроителей России

### OIE **XKEAAOPPEMMALL**

### Ростовский-на-Дону ЭЛЕКТРОВОЗОРЕМОНТНЫЙ ЗАВОД

pro

 $-B$  $180*999$ 

 $q_0$ 

**ОСНОВАН В 1874 ГОДУ** 

乳糖

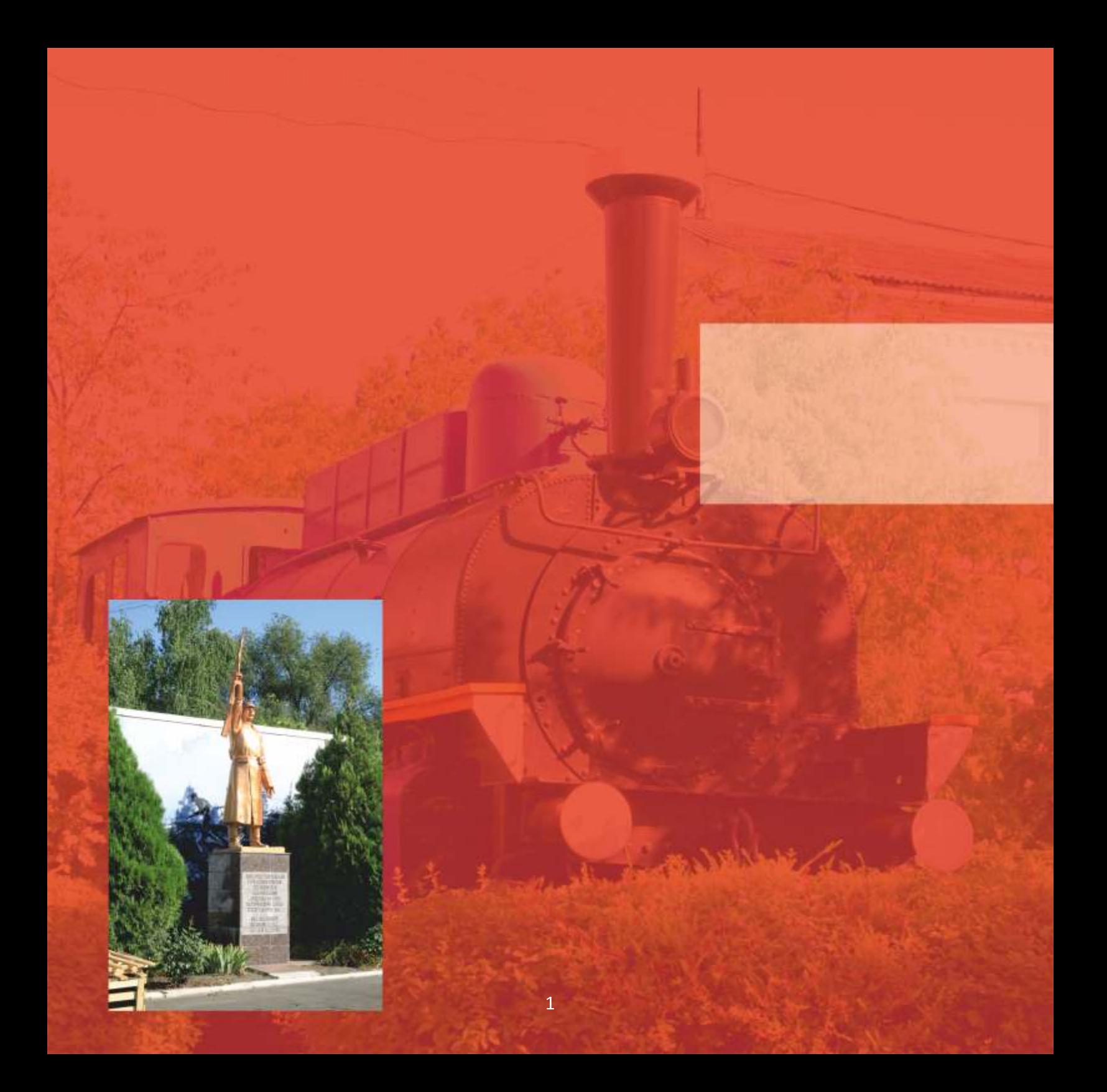

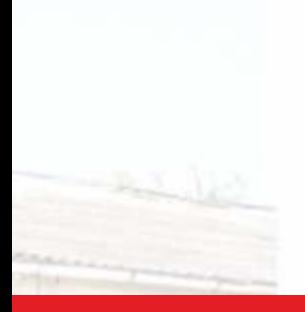

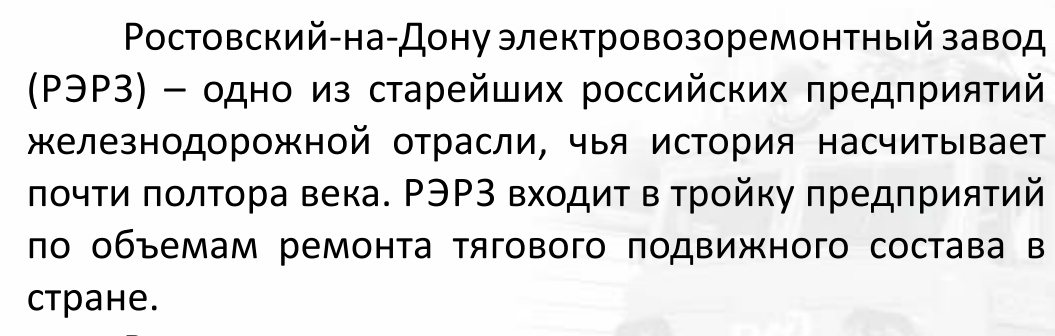

В настоящее время завод выпускает продукцию, которая используется по всей России, а также ремонтирует узлы и агрегаты для машин в странах СНГ.

Основанные 3 мая 1874 г. Главные мастерские Ростово-Владикавказской железной дороги стали свидетелем переломных моментов в истории страны.

Важной вехой развития завода стали события 1925 г., когда «За революционную деятельность, начиная с 1894 г., а также активное участие и помощь Красной армии в боевых действиях против армии генерала А. Каледина» Президиум ВЦИК наградил мастерские орденом «Красного Знамени».

В 1929 г. Главные мастерские выделены из Владикавказской железной дороги и переименованы в Ростовский-на-Дону ордена Красного Знамени паровозоремонтный завод имени В.И. Ленина.

1929

1874

1925

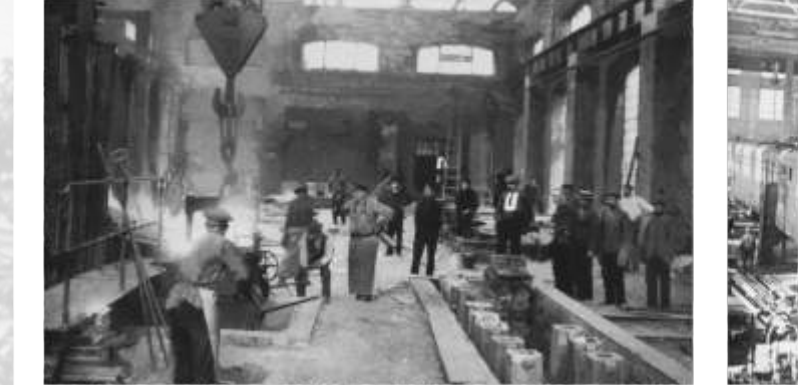

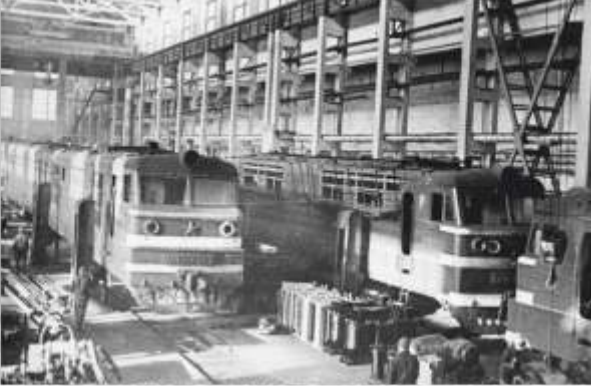

# VICTODV151

Значительную роль сыграл завод при освобождении Ростова-на-Дону от немецко-фашистских захватчиков 4 февраля 1943 г. Ценою жизни огромного количества солдат, павших в том числе на территории завода, город был освобожден от оккупантов. В марте 1943 г. заводчане вернулись из эвакуации, и коллектив приступил к восстановлению разрушенного войной предприятия.

**IELLY** 

Август 1967 г. для завода ознаменовался важным событием: на предприятие поступил первый электровоз ВЛ60К-465. В феврале 1968 г. отремонтированная машина ушла на линию. А весной 1970г. коллектив прощался с последним отремонтированным паровозом. В этот период на юге страны уже была создана мощная база по ремонту электровозов.

1967

С момента основания РЭРЗ динамично расширял номенклатуру выпускаемой продукции. Сегодня на заводе создан мощный механизированный комплекс, оснащенный современным оборудованием.

В результате реформы железнодорожной отрасли в октябре 2003 г. Ростовский-на-Дону электровозоремонтный завод стал филиалом ОАО «РЖД», а в 2012 г. вошел в структуру Группы компаний «ЛокоТех» крупнейшей в России и Европе сервисной компании в сфере железнодорожного машиностроения.

2012

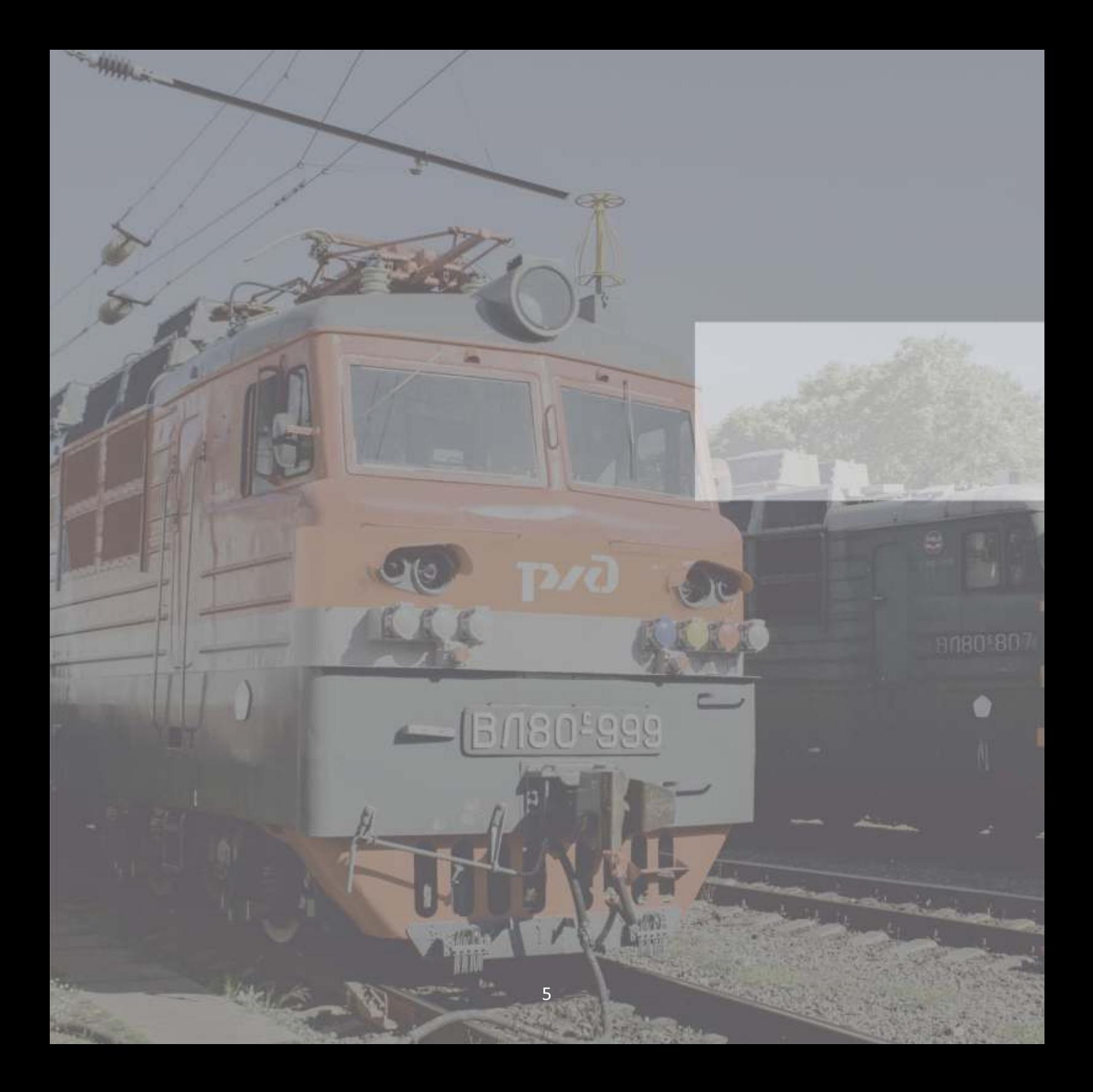

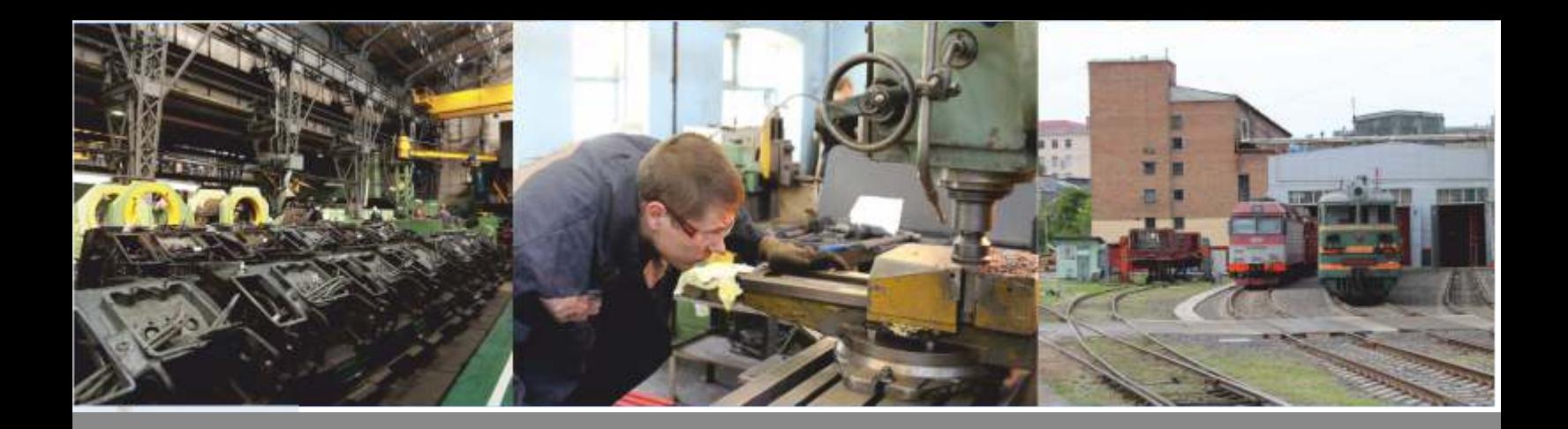

## Производство

В настоящее время завод осуществляет средний и капитальный ремонт электровозов, ремонт линейного оборудования: тяговых двигателей, вспомогательных машин, мотор-компрессоров, тяговых трансформаторов, главных выключателей, контроллеров, токоприемников, а также выпускает продукцию механообрабатывающего производства.

Типы обслуживаемых локомотивов: ВЛ-80С, ВЛ-80Т, ЭП-10, ОПЭ-1, ОПЭ-1АМ.

Производственную базу предприятия составляют разборочно-комплектовочный, электроаппаратный, тележечный, электровозосборочный, ремонтномеханический и транспортный цеха, а также электромашинное и механическое производство, ремонтно-строительный и малярный участки.

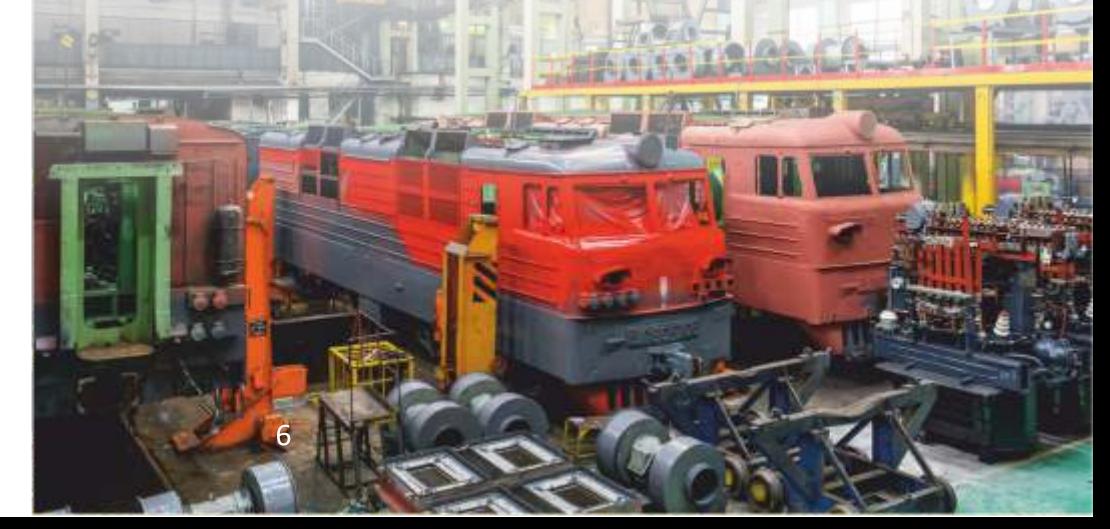

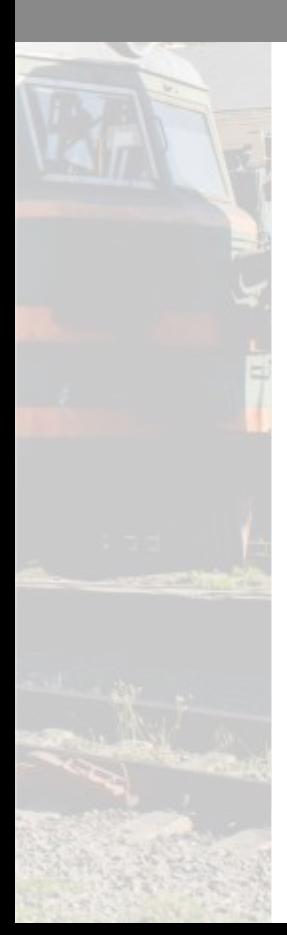

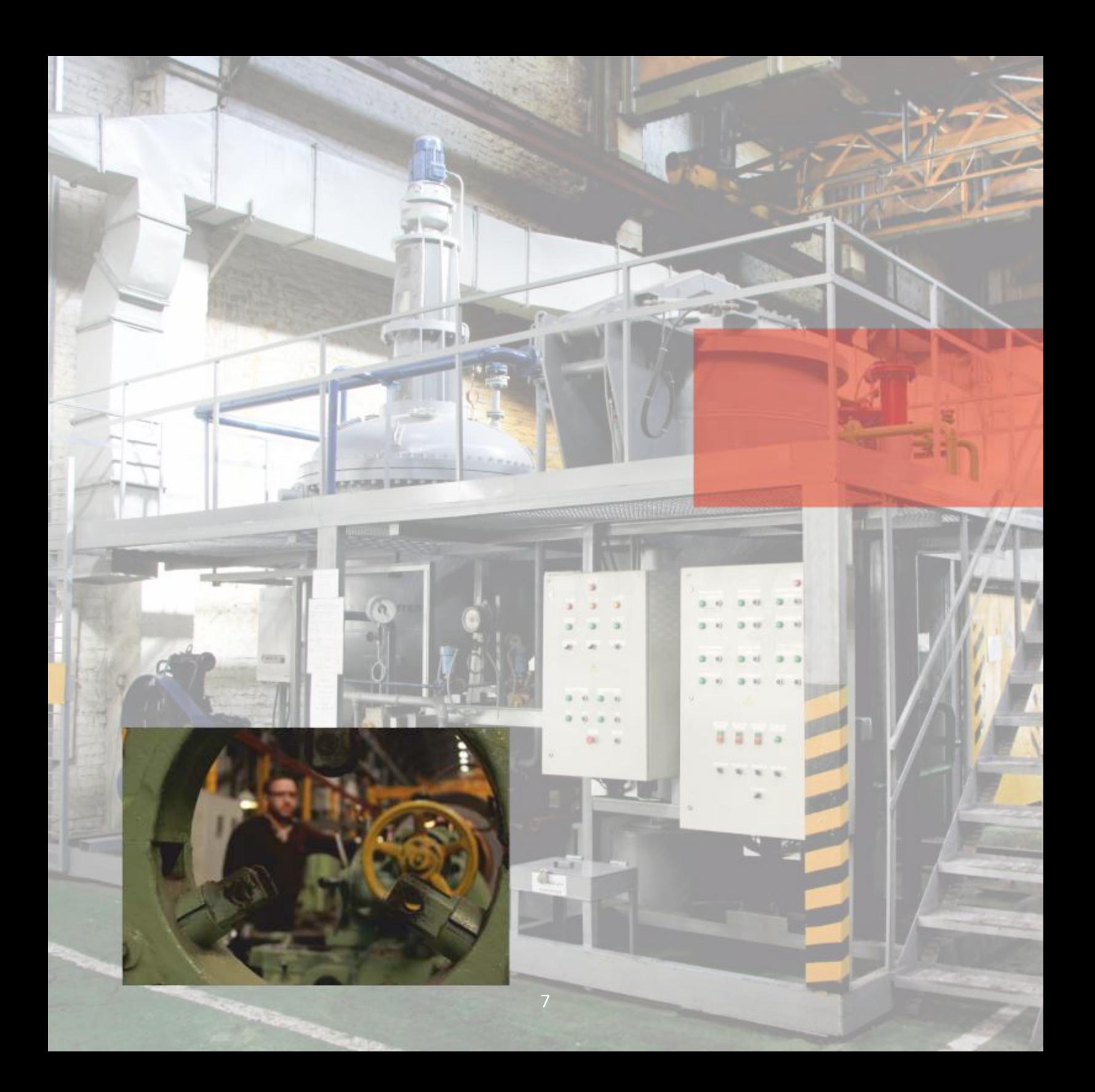

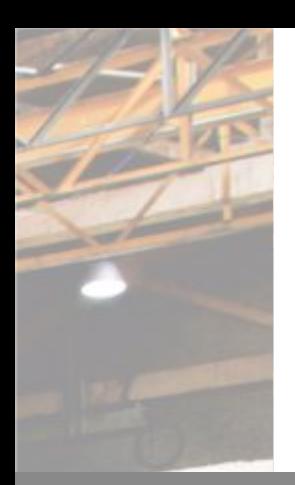

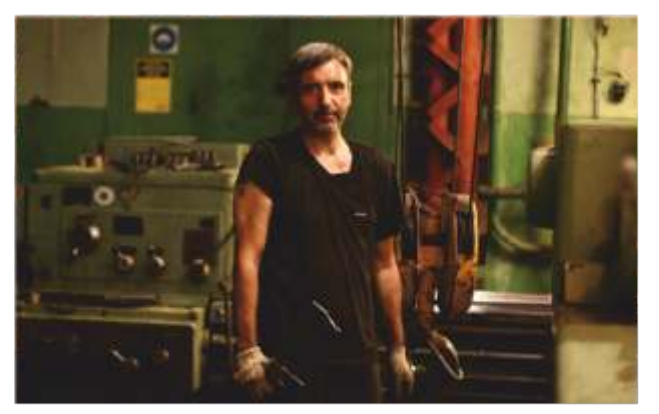

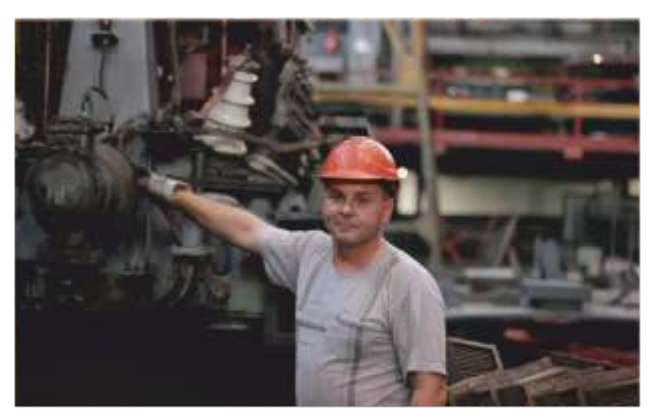

### Производство

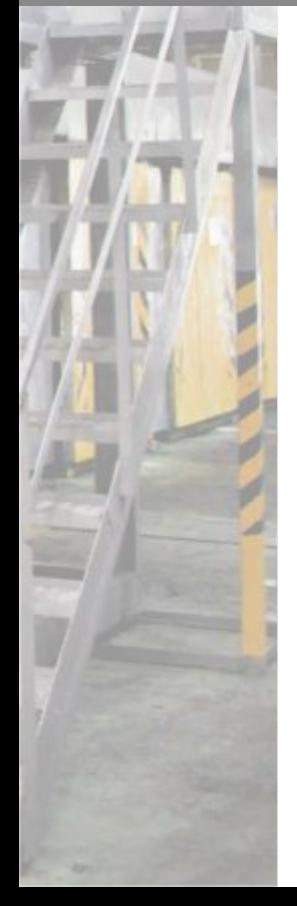

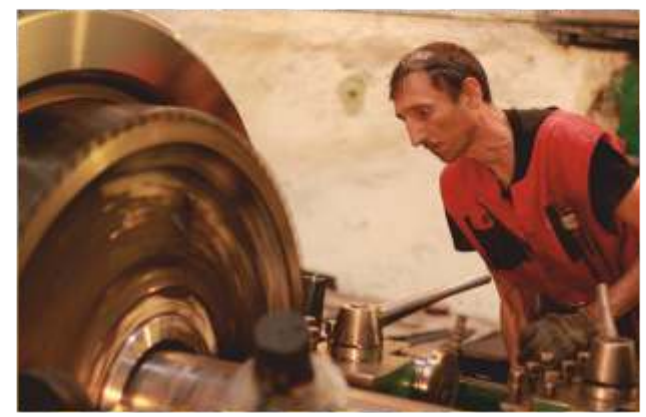

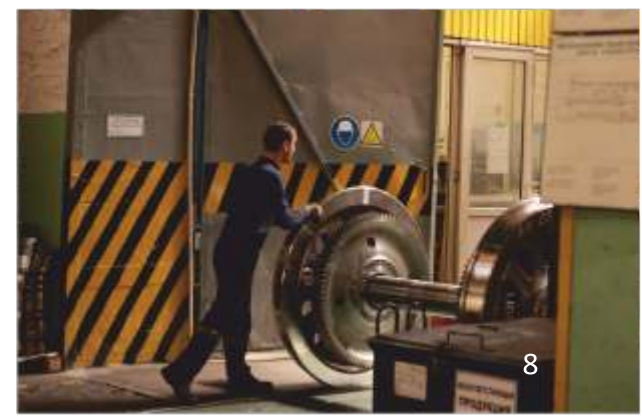

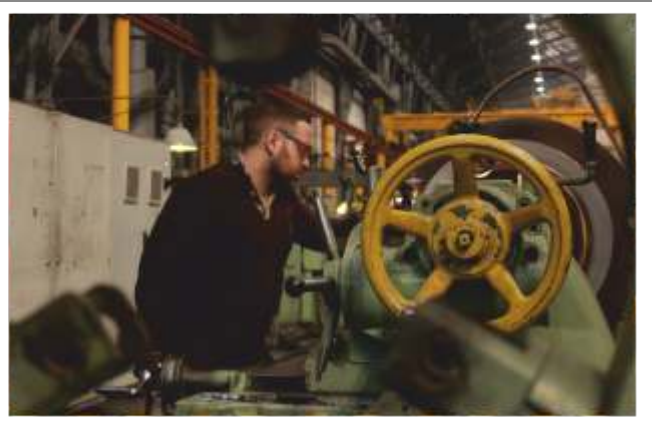

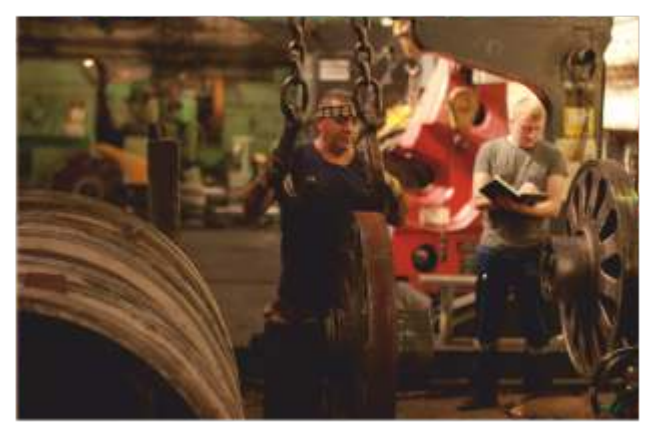

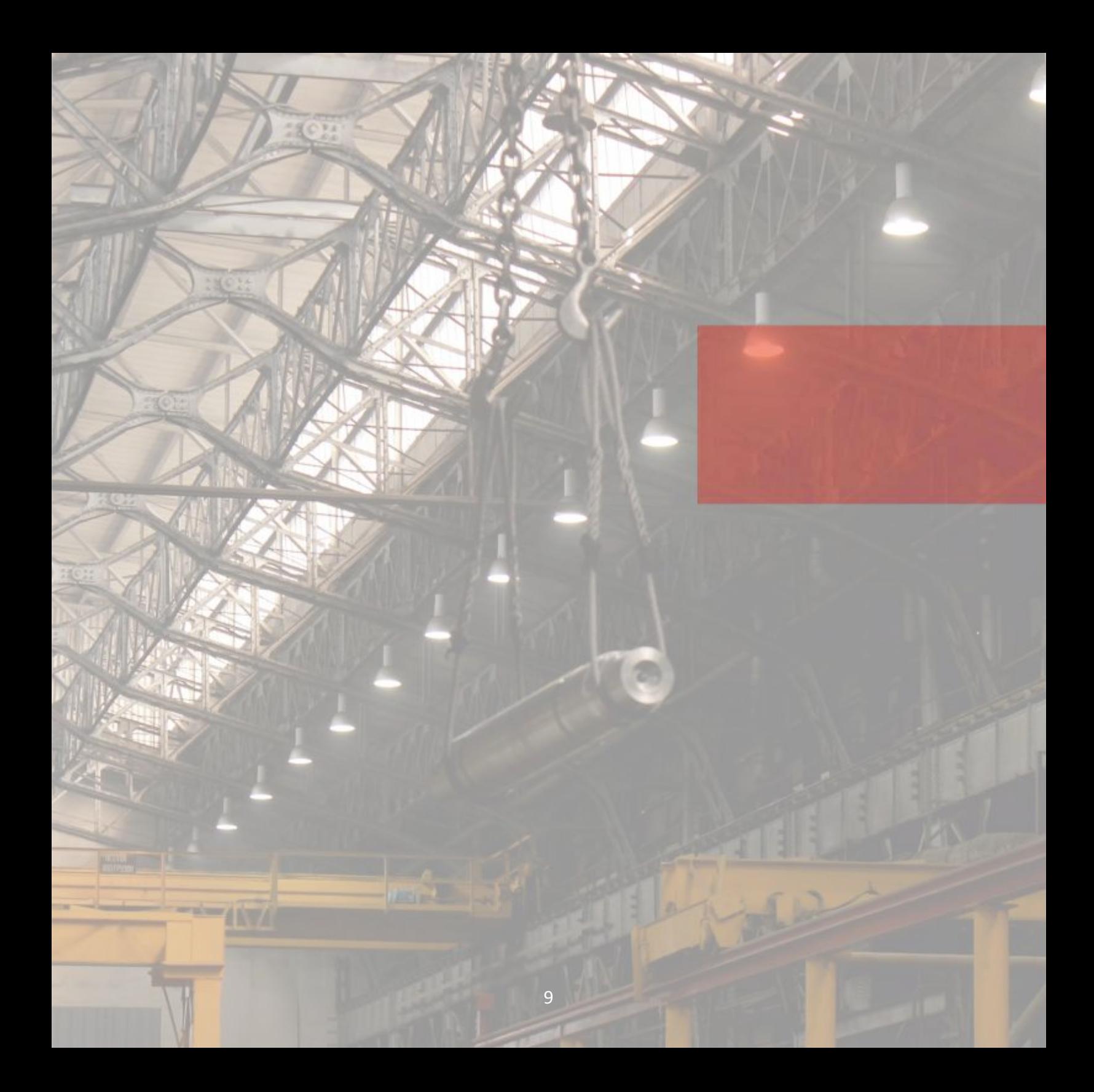

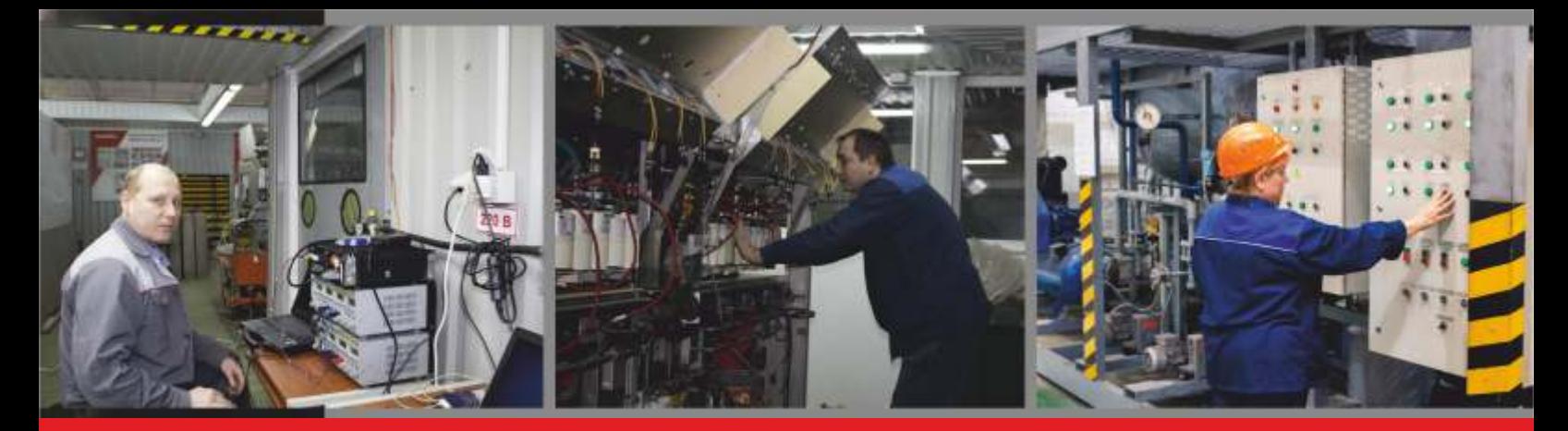

## Техническое перевооружение

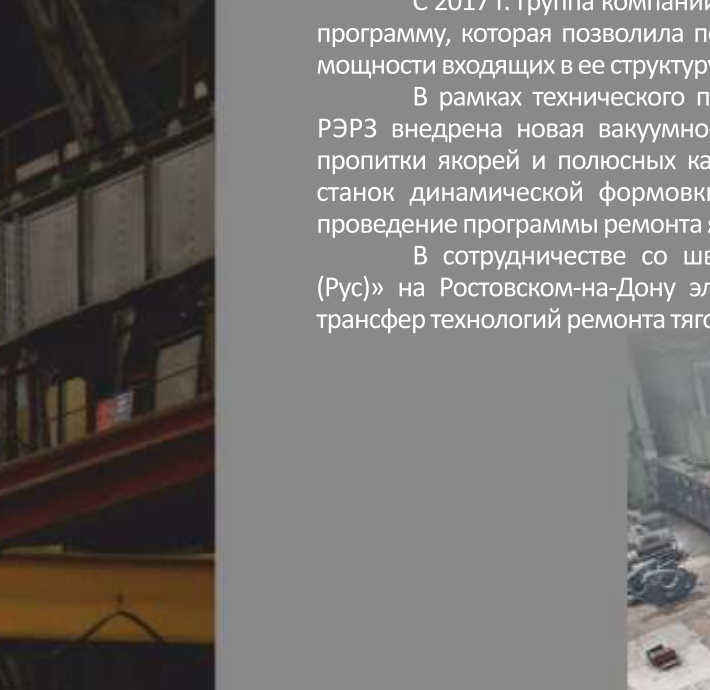

С 2017 г. Группа компаний «ЛокоТех» реализует масштабную инвестиционную программу, которая позволила переоснастить и модернизировать производственные мощности входящих в ее структуру заводов.

В рамках технического перевооружения на электромашинном производстве РЭРЗ внедрена новая вакуумно-пропиточная установка для вакуум-нагнетательной пропитки якорей и полюсных катушек локомотивов. В эксплуатацию введен третий станок динамической формовки коллекторов якорей, что позволило обеспечить проведение программы ремонта якорей тяговых двигателей в полном объеме.

В сотрудничестве со швейцарской компанией «БомбардьеТранспортейшн (Pyc)» на Ростовском-на-Дону электровозоремонтном заводе удалось организовать трансфер технологий ремонта тяговых преобразователей электровозов серии ЭП10.

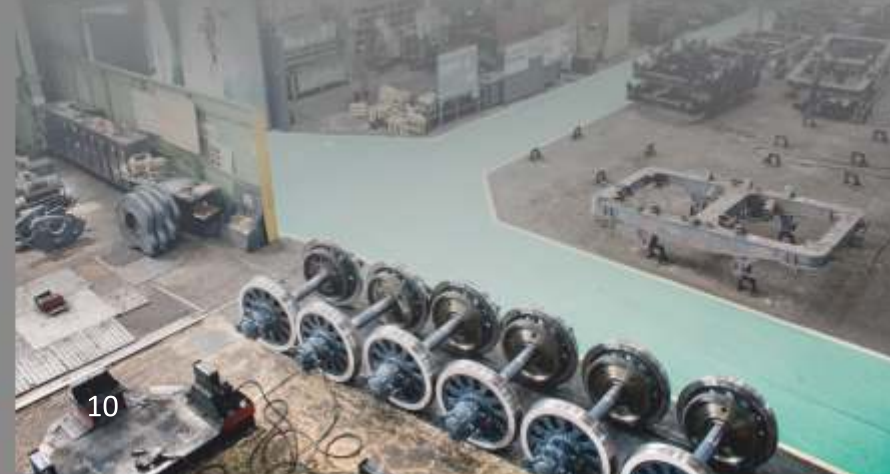

# Kayedreo

Высокое качество произведенной продукции было и остается главным приоритетом в работе Ростовского-на-Дону электровозоремонтного завода. Работу по контролю качества отремонтированного подвижного состава и его составных частей обеспечивает отдельная служба. В ее структуру входит 7 подразделений:

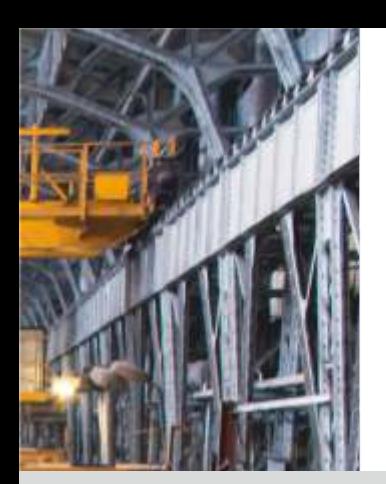

#### Отдел инжиниринга и качества

В периметр задач входит организация и координация работ по созданию и поддержанию функционирования системы менеджмента, организации подготовки и проведению сертификации продукции, производства по ремонту, системы менеджмента качества, методологическое руководство разработкой документов системы менеджмента, проведение внутренних аудитов, контроль выполнения мероприятий по результатам внутренних и внешних проверок представителя потребителя.

#### Отдел технического контроля

Это - основное подразделение службы качества. Его основные задачи контроль соответствия качества изготовления и ремонта тягового подвижного состава и его составных частей требованиям действующих нормативных документов.

### Сектор сервисного и гарантийного обслуживания

Работа сектора ориентирована на взаимодействие с потребителем по вопросам качества в гарантийный период, отслеживание гарантийного оборудования, оперативное реагирование на уведомления об отказах, учет и анализ несоответствий.

### Отдел неразрушающего контроля

Отдел неразрушающего контроля осуществляет операционный и приемочный контроль продукции с использованием неразрушающих методов контроля. В отделе организован учебный класс для постоянного повышения уровня знаний и квалификации специалистов неразрушающего контроля.

### Отдел главного метролога

Основными задачами и функциями отдела являются организационнометодическое руководство работами по обеспечению единства и требуемой точности измерений, метрологический контроль и надзор во всех подразделениях завода.

### Центральная заводская лаборатория

Лаборатория проводит количественный химический анализ металлов и сплавов, физико-химические испытания электроизоляционных материалов, минеральных масел и смазок, физические испытания образцов стального литья и резино-металлических и резиновых шайб.

### Отдел качества поставок

Основной целью деятельности отдела является недопущение использования в производстве некачественного сырья, материалов и комплектующих. С целью повышения качества покупной продукции и развития поставщиков работники отдела участвуют в проведении внешних аудитов поставщиков.

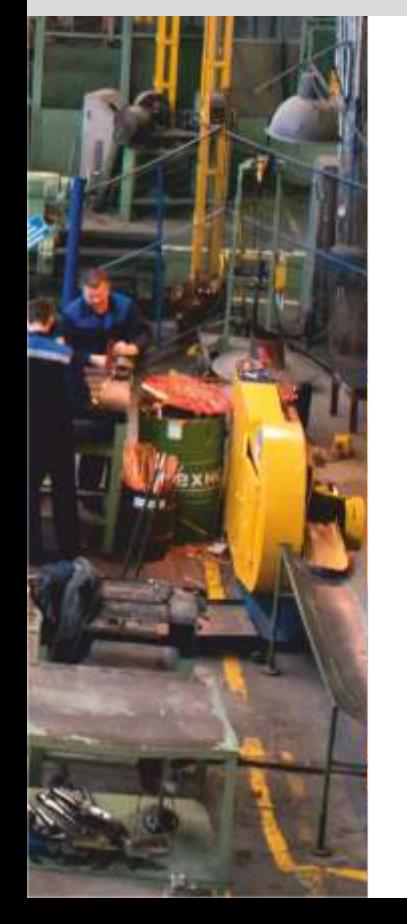

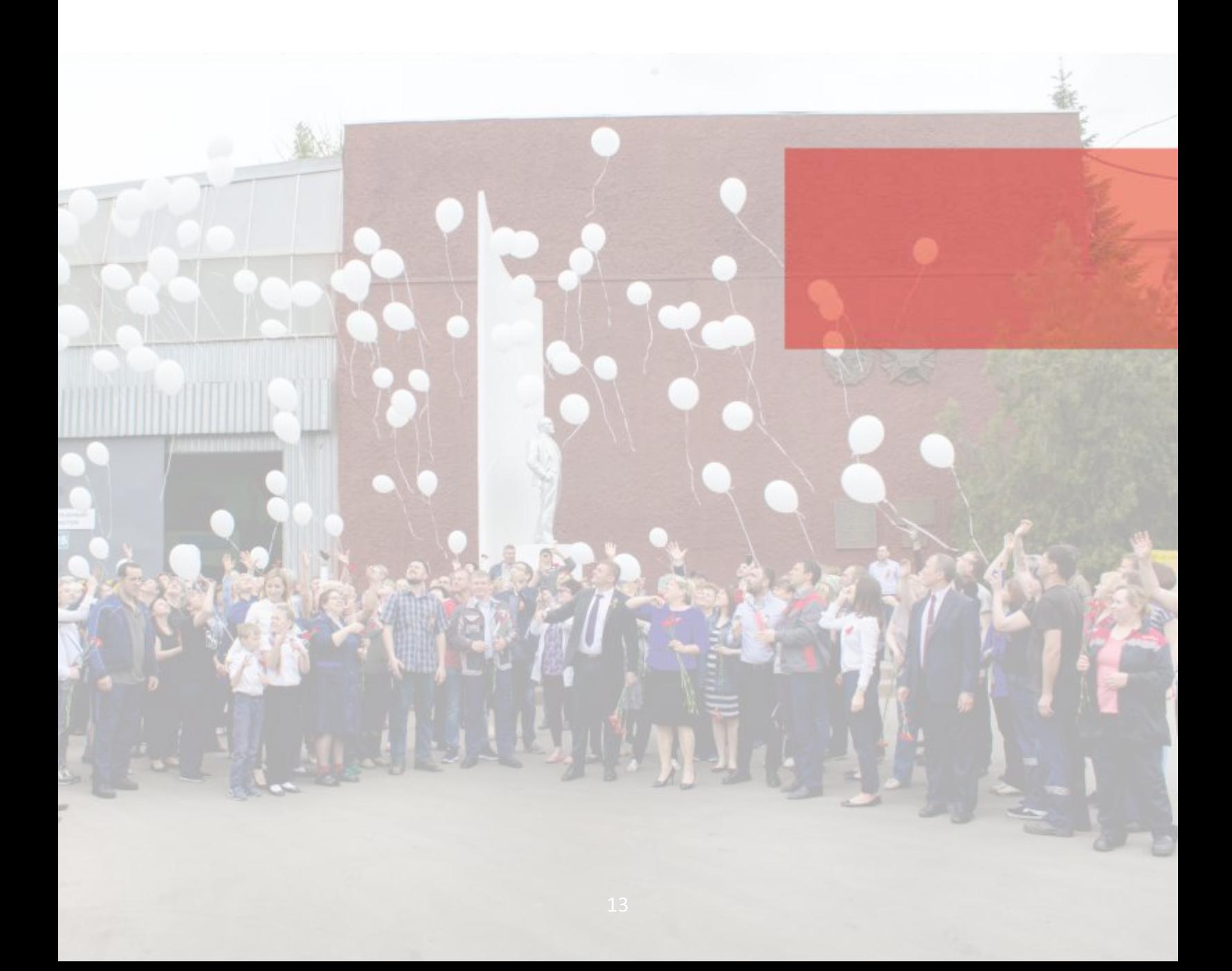

Главный актив предприятия - люди, которые ежедневно выполняют производственные планы и своим трудом помогают работе всей отрасли. Поэтому создание привлекательных условий труда является приоритетным направлением работызавода.

# Социальная сфера

Социальная инфраструктура Ростовского-на-Дону электровозоремонтного завода включает:

- Санаторий-профилакторий, предоставляющий широкий спектр физиотерапевтических процедур для лечения и профилактики заболеваний;
- Спортивный комплекс:
- Общежитие для иногородних:
- Музей боевой и трудовой славы.

Ежегодно свыше 24 млн рублей завод направляет на реализацию социальных льгот и гарантий работникам по Коллективному договору.

Коллективный договор - основной документ (после Трудового Кодекса), регламентирующий социально-трудовые отношения на предприятии и ответственность работодателя в отношении работников, членов их семей и неработающих пенсионеров. В частности, он закрепляет обязательства производить компенсацию стоимости услуг железнодорожного транспорта, осуществлять оздоровление работников и членов их семей путем санаторно-курортного лечения, обеспечивать отдых и оздоровление детей работников в период летних школьных каникул на базах загородных оздоровительных лагерей и др.

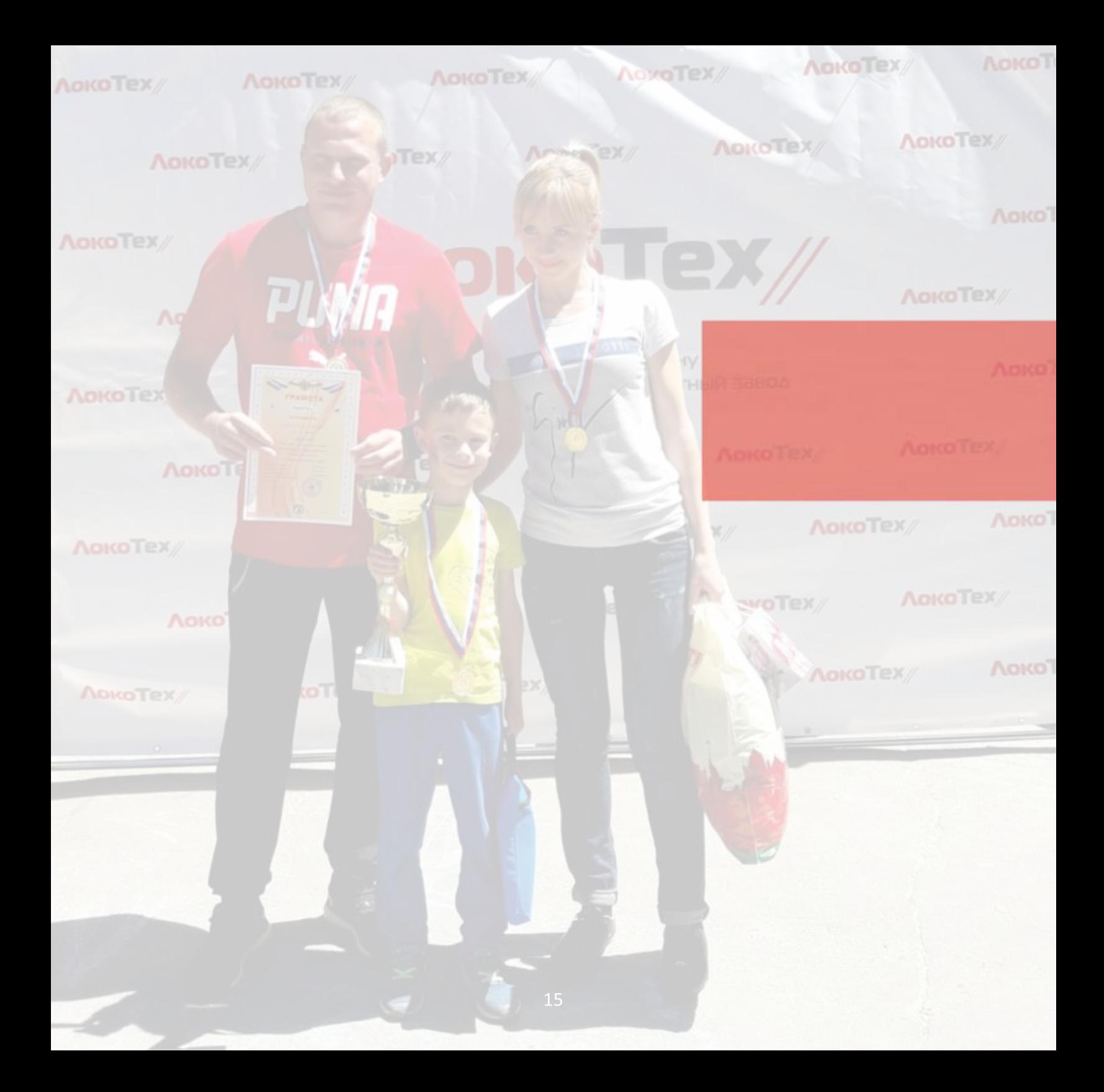

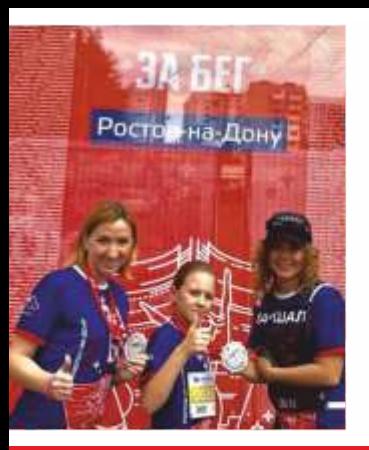

Перед заводом сегодня стоят амбициозные цели, для достижения которых необходима активная, талантливая, неравнодушная молодежь. Поэтому реализация молодежной политики - одно из ключевых направлений стратегии развития предприятия. Приоритетная задача молодежной политики РЭРЗ - дать молодым работникам возможность проявить и реализовать себя.

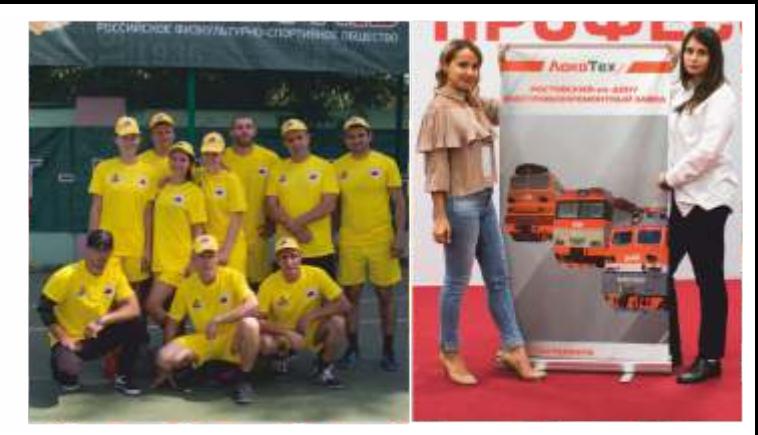

# Молодежная ПОЛИТИКА

С этой целью на предприятии создан Совет молодежи, который является генератором креативных идей, а так же воплощает в жизнь разноплановые мероприятия: от военно-патриотических до спортивно-оздоровительных. Совет молодежи Ростовского электровозоремонтного завода не обходит стороной и благотворительную жизнь, причем как в масштабах предприятия, так и города. Сотрудничество с благотворительным Фондом «Милосердие» стало уже доброй традицией для нас. Так же молодежь РЭРЗ принимает

участие в спортивных мероприятия городского уровня, активно пропагандируя здоровый образ жизни.

### Взаимодействие с учебными заведениями

Ростовский-на-Дону ЭРЗ активно сотрудничает с профильными учебными заведениями региона, регулярно проводит профориентационные мероприятия для студентов. Ежегодно на РЭРЗ проходят практику порядка 180 студентов, многие из которых после окончания обучения, приходят работать на завод.

Своеобразной «кузнецой» кадров для нашего предприятия стали старейшие учебные заведения на Юге России. Такие как «Ростовский государственный университет путей сообщения», «Донской государственный университет», ГБПОУ РО «Ростовскийна-Дону железнодорожный техникум».

# AOKOTEX/

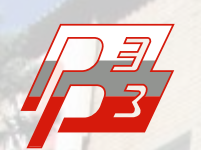

Ростовский-на-∆ону<br>электровозоремонтный завод

Группа компаний «ЛокоТех» объединяет более 60 тысяч работников в разных регионах России. На сегодняшний день создана модель принципиально нового бизнеса по обслуживанию локомотивов в рамках их жизненного цикла. Успешность реализованной модели ремонта и сервиса подтверждена высокими оценками министерств и ведомств, курирующих машиностроительный комплекс России.

## Группа компаний СЕГОДНЯ

### ООО «ЛокоТех-Сервис»

обеспечение технического обслуживания и текущих ремонтов локомотивов на базе сервисных локомотивных депо

### АО «Желдорреммаш» обеспечение среднего, капитального ремон-та и модернизации локомотивов

на базе локомотиворемонтных заводов

### ООО «ЛокоТех-Лизинг»

обеспечение аренды оборудования и локомотивной тяги крупнейшим операторам подвижного состава

### ООО «ЛокоТех-Промсервис»

обеспечение сервисного обслуживания локомотивного парка коммерческих структур

**ООО «Торговый дом ЛокоТех»** комплексное обеспечение товарноматериальными ценностями машиностроительных предприятий

#### ООО «ЛокоТех-Литейные «ндоабе

производство запчастей для тягового подвижного состава

### **OOO «AM-Tex»**

заготовка лома, оптовая торговля ломом и отходами металлов

### Группа компаний сегодня

### Компании Группы «ЛокоТех» работают на всей территории России.

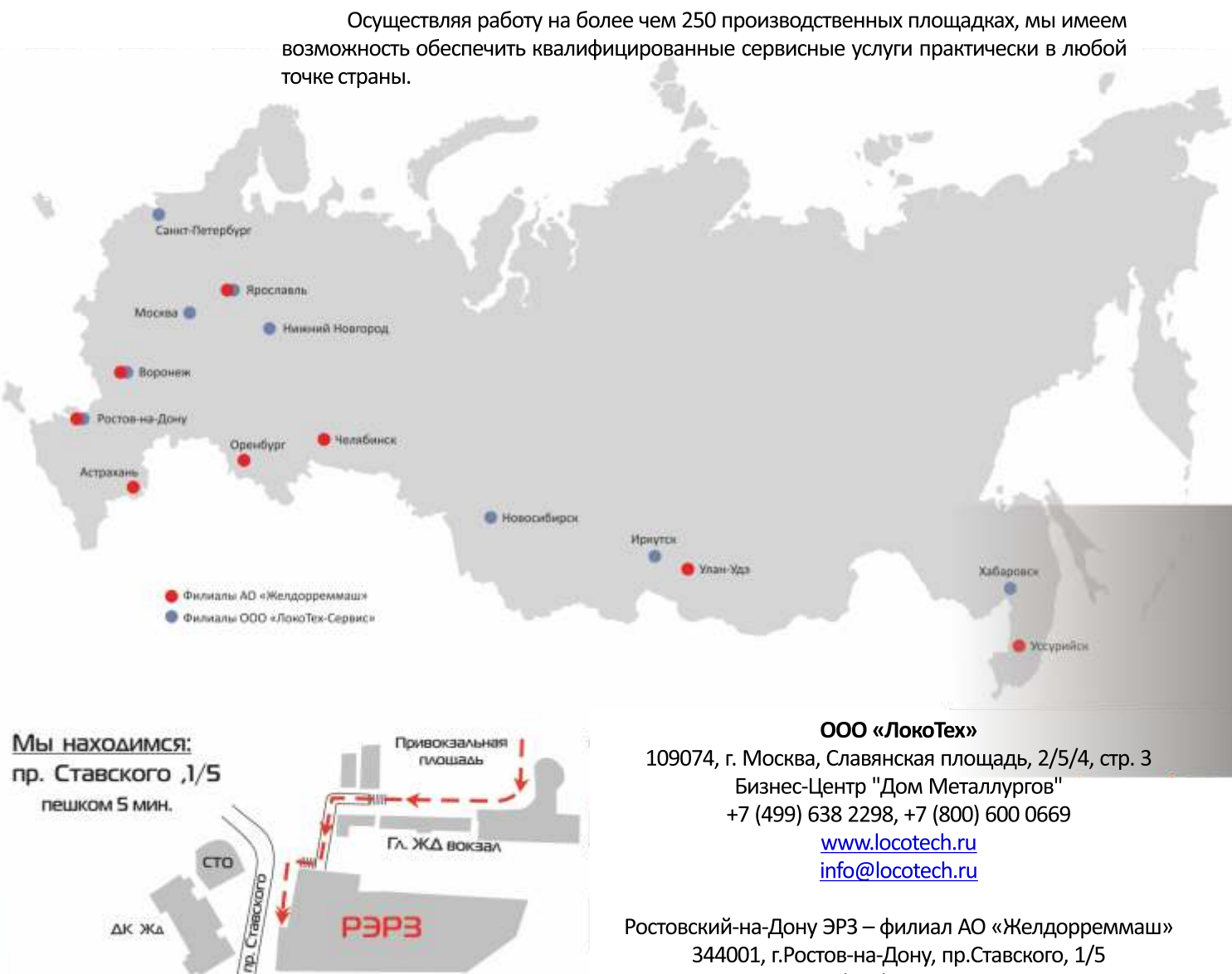

Ростовский-на-Дону ЭРЗ - филиал АО «Желдорреммаш» 344001, г. Ростов-на-Дону, пр. Ставского, 1/5 +7 (863) 240 61 34